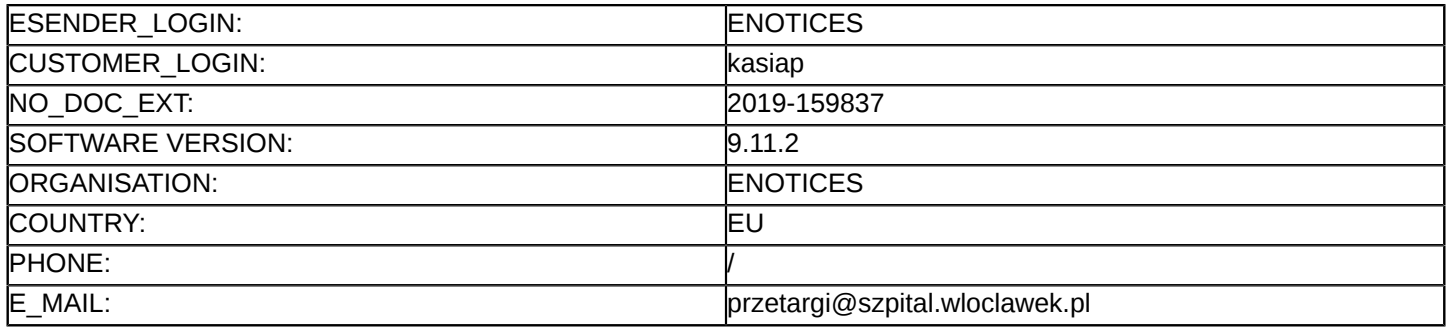

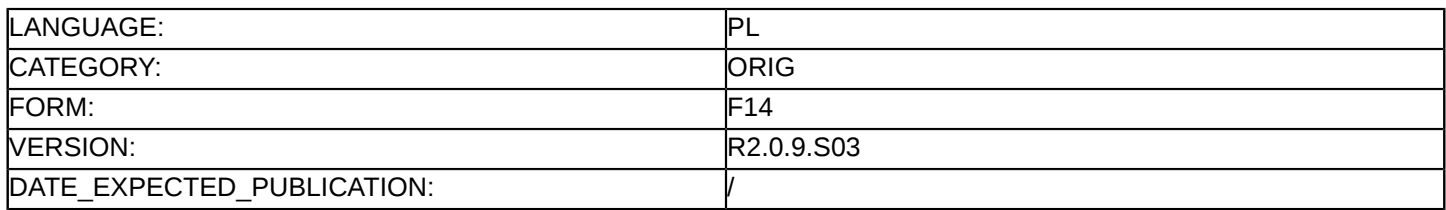

### **Sprostowanie**

## **Ogłoszenie zmian lub dodatkowych informacji**

#### **Dostawy**

### **Podstawa prawna:**

Dyrektywa 2014/24/UE

## **Sekcja I: Instytucja zamawiająca/podmiot zamawiający**

I.1) **Nazwa i adresy**

Wojewódzki Szpital Specjalistyczny im. błogosławionego księdza Jerzego Popiełuszki we Włocławku ul. Wieniecka 49

Włocławek

87-800

Polska

Osoba do kontaktów: mgr Małgorzata Nowacka - Kierownik Działu Zamówień Publicznych i Zaopatrzenia Wojewódzki Szpital Specjalistyczny im. błogosławionego księdza Jerzego Popiełuszki we Włocławku ul. Lunewil

15, 87 – 800 Włocławek Tel.: +48 542329876 E-mail: [przetargi@szpital.wloclawek.pl](mailto:przetargi@szpital.wloclawek.pl)

Faks: +48 542329875 Kod NUTS: PL619 **Adresy internetowe:**

Główny adres: <https://platformazakupowa.pl/pn/szpital.wloclawek>

## **Sekcja II: Przedmiot**

# II.1) **Wielkość lub zakres zamówienia**

### II.1.1) **Nazwa:**

Zakup sprzętu medycznego dla Wojewódzkiego Szpitala Specjalistycznego we Włocławku – zakup tomografu komputerowego wraz z dostosowaniem pomieszczeń Numer referencyjny: DZP/66/2019

### II.1.2) **Główny kod CPV** 33115000

## II.1.3) **Rodzaj zamówienia**

Dostawy

## II.1.4) **Krótki opis:**

PRZEDMIOTEM ZAMÓWIENIA JEST:

1.Dostawa, montaż, instalacja i uruchomienie tomografu komputerowego wraz ze wszystkim częściami składowymi, wyposażeniem, akcesoriami, urządzeniami pomocniczym i współpracującymi, oprogramowaniem wraz ze szkoleniem oraz serwisem gwarancyjnym – zgodnie z parametrami techniczno – funkcjonalnym stanowiącym załącznik nr 7 do SIWZ.

2. Wykonanie dokumentacji projektowej budowlano - wykonawczej dla dostosowania pomieszczeń pracowni tomografu komputerowego, zgodnie z Programem Funkcjonalno-Użytkowym stanowiącym załącznik nr 2 do SIWZ- wskazana wizja lokalna.

## **Sekcja VI: Informacje uzupełniające**

- VI.5) **Data wysłania niniejszego ogłoszenia:** 15/11/2019
- VI.6) **Numer pierwotnego ogłoszenia**

Pierwotne ogłoszenie przesłane przez eNotices: Login TED eSender: ENOTICES Logowanie jako klient TED eSender: kasiap Dane referencyjne ogłoszenia: 2019-128781 Numer ogłoszenia w Dz.Urz. UE – OJ/S: [2019/S 182-442527](http://ted.europa.eu/udl?uri=TED:NOTICE:442527-2019:TEXT:PL:HTML) Data wysłania pierwotnego ogłoszenia: 16/09/2019

### **Sekcja VII: Zmiany**

### VII.1) **Informacje do zmiany lub dodania**

### VII.1.1) **Przyczyna zmiany**

#### Modyfikacja pierwotnej informacji podanej przez instytucję zamawiającą

### VII.1.2) **Tekst, który należy poprawić w pierwotnym ogłoszeniu**

Numer sekcji: III.1.1

Miejsce, w którym znajduje się tekst do modyfikacji: Zdolność do prowadzenia działalności zawodowej, w tym wymogi związane z wpisem do rejestru zawodowego lub handlowego Zamiast:

1. O udzielenie zamówienia mogą ubiegać się wykonawcy, którzy:

1) nie podlegają wykluczeniu;

2) spełniają warunki udziału w postępowaniu.

2. Badanie wystąpienia przesłanek wykluczenia i spełnienia warunków udziału w postępowaniu nastąpi po ocenie ofert:

1) Zamawiający najpierw dokona oceny ofert, a następnie zbada, czy wykonawca, którego oferta została oceniona jako najkorzystniejsza, nie podlega wykluczeniu oraz spełnia warunki udziału w postępowaniu (PROCEDURA ODWRÓCONA).

2) Po ocenie ofert Zamawiający wezwie wykonawcę, którego oferta została najwyżej oceniona, do złożenia w wyznaczonym, nie krótszym niż 10 dni, terminie aktualnych na dzień złożenia oświadczeń lub dokumentów potwierdzających okoliczności, o których mowa w art. 25 ust. 1 uPzp.

3. Zamawiający może, na każdym etapie postępowania, uznać, że wykonawca nie posiada wymaganych zdolności, jeżeli zaangażowanie zasobów technicznych lub zawodowych wykonawcy w inne przedsięwzięcia gospodarcze wykonawcy może mieć negatywny wpływ na realizację zamówienia. Etap składania oferty:

1. JEDZ - oświadczenie wstępnie potwierdzające spełnienie przez wykonawcę warunków udziału w postępowaniu oraz brak przesłanek do wykluczenia, zgodnie z załącznikiem nr 3 do SIWZ, składane za pomocą środków komunikacji elektronicznej w formie elektronicznej na zasadach określonych w rozdziale XXV SIWZ.

2. Formularz ofertowy, zgodnie z załącznikiem Nr 1 do SIWZ, składany za pomocą środków komunikacji elektronicznej w formie elektronicznej na zasadach określonych w rozdziale XXV SIWZ.;

3. Formularz parametrów techniczno-funkcjonalnych zgodnie z załącznikiem nr 7 do SIWZ, który doprecyzowując zobowiązanie Wykonawcy jest rozumiany jako część oferty, a co za tym idzie nie ma do niego zastosowania art. 26 ust. 3 lub 4 uPzp, składany za pomocą środków komunikacji elektronicznej w formie elektronicznej na zasadach określonych w rozdziale XXV SIWZ.

4. Jeżeli wykonawca polega na zdolnościach lub sytuacji innego podmiotu (dalej jako "Podmiot Udostępniający") na zasadach określonych w art. 22a uPzp, w celu dysponowania niezbędnymi zasobami w stopniu umożliwiającym należyte wykonanie zamówienia publicznego Zamawiający wymaga przedłożenia:

a) zobowiązania Podmiotu Udostępniającego w postaci dokumentu elektronicznego), które będzie określało: I. zakres dostępnych wykonawcy zasobów innego podmiotu;

II. sposób wykorzystania zasobów innego podmiotu, przez wykonawcę, przy wykonywaniu zamówienia publicznego;

III. zakres i okres udziału innego podmiotu przy wykonywaniu zamówienia publicznego

IV. ze zobowiązania Podmiotu Udostępniającego powinna wynikać gwarancja rzeczywistego dostępu wykonawcy do zasobów Podmiotu Udostępniającego.

b) w celu wykazania braku istnienia wobec Podmiotu Udostępniającego podstaw do wykluczenia, a także spełniania warunków udziału w postępowaniu, w zakresie, w jakim wykonawca powołuje się na zasoby Podmiotu Udostępniającego, wykonawca składa oświadczenie wstępne JEDZ wypełnione przez Podmiot Udostępniający zgodnie ze wzorem, który stanowiącym załącznik nr 3 do SWIZ (forma dokumentu elektronicznego, podpisanego kwalifikowanym podpisem elektronicznym).

6. Dowód wniesienia wadium wykonawca wnosi w formie elektronicznej za pomocą środków komunikacji elektronicznej.

7. Pełnomocnictwo do reprezentowania Wykonawcy (o ile nie wynika z dokumentów rejestracyjnych) w przypadku podpisywania oferty przez osobę nie wpisaną do dokumentów rejestracyjnych. Pełnomocnictwo musi zawierać w szczególności ustanowionego pełnomocnika oraz zakres jego umocowania. Pełnomocnictwo należy złożyć w postaci dokumentu elektronicznego - w postaci elektronicznej w oryginale lub elektronicznej kopii poświadczonej przez notariusza.

Powinno być:

1. O udzielenie zamówienia mogą ubiegać się wykonawcy, którzy:

1) nie podlegają wykluczeniu;

2) spełniają warunki udziału w postępowaniu.

2. Badanie wystąpienia przesłanek wykluczenia i spełnienia warunków udziału w postępowaniu nastąpi po ocenie ofert:

1) Zamawiający najpierw dokona oceny ofert, a następnie zbada, czy wykonawca, którego oferta została oceniona jako najkorzystniejsza, nie podlega wykluczeniu oraz spełnia warunki udziału w postępowaniu (PROCEDURA ODWRÓCONA).

2) Po ocenie ofert Zamawiający wezwie wykonawcę, którego oferta została najwyżej oceniona, do złożenia w wyznaczonym, nie krótszym niż 10 dni, terminie aktualnych na dzień złożenia oświadczeń lub dokumentów potwierdzających okoliczności, o których mowa w art. 25 ust. 1 uPzp.

3. Zamawiający może, na każdym etapie postępowania, uznać, że wykonawca nie posiada wymaganych zdolności, jeżeli zaangażowanie zasobów technicznych lub zawodowych wykonawcy w inne przedsięwzięcia gospodarcze wykonawcy może mieć negatywny wpływ na realizację zamówienia. Etap składania oferty:

1. JEDZ - oświadczenie wstępnie potwierdzające spełnienie przez wykonawcę warunków udziału w postępowaniu oraz brak przesłanek do wykluczenia, zgodnie z załącznikiem nr 3 do SIWZ, składane za pomocą środków komunikacji elektronicznej w formie elektronicznej na zasadach określonych w rozdziale XII SIWZ.

2. Formularz ofertowy, zgodnie z załącznikiem Nr 1 do SIWZ, składany za pomocą środków komunikacji elektronicznej w formie elektronicznej na zasadach określonych w rozdziale XII SIWZ.;

3. Formularz parametrów techniczno-funkcjonalnych zgodnie z załącznikiem nr 7 do SIWZ, który doprecyzowując zobowiązanie Wykonawcy jest rozumiany jako część oferty, a co za tym idzie nie ma do niego zastosowania art. 26 ust. 3 lub 4 uPzp, składany za pomocą środków komunikacji elektronicznej w formie elektronicznej na zasadach określonych w rozdziale XII SIWZ

4. Jeżeli wykonawca polega na zdolnościach lub sytuacji innego podmiotu (dalej jako "Podmiot Udostępniający") na zasadach określonych w art. 22a uPzp, w celu dysponowania niezbędnymi zasobami w stopniu umożliwiającym należyte wykonanie zamówienia publicznego Zamawiający wymaga przedłożenia: a) zobowiązania Podmiotu Udostępniającego w postaci dokumentu elektronicznego), które będzie określało: I. zakres dostępnych wykonawcy zasobów innego podmiotu;

II. sposób wykorzystania zasobów innego podmiotu, przez wykonawcę, przy wykonywaniu zamówienia publicznego;

III. zakres i okres udziału innego podmiotu przy wykonywaniu zamówienia publicznego

IV. ze zobowiązania Podmiotu Udostępniającego powinna wynikać gwarancja rzeczywistego dostępu wykonawcy do zasobów Podmiotu Udostępniającego.

b) w celu wykazania braku istnienia wobec Podmiotu Udostępniającego podstaw do wykluczenia, a także spełniania warunków udziału w postępowaniu, w zakresie, w jakim wykonawca powołuje się na zasoby Podmiotu Udostępniającego, wykonawca składa oświadczenie wstępne JEDZ wypełnione przez Podmiot Udostępniający zgodnie ze wzorem, który stanowiącym załącznik nr 3 do SWIZ (forma dokumentu elektronicznego, podpisanego kwalifikowanym podpisem elektronicznym).

6. Dowód wniesienia wadium wykonawca wnosi w formie elektronicznej za pomocą środków komunikacji elektronicznej.

7. Pełnomocnictwo do reprezentowania Wykonawcy (o ile nie wynika z dokumentów rejestracyjnych) w przypadku podpisywania oferty przez osobę nie wpisaną do dokumentów rejestracyjnych. Pełnomocnictwo musi zawierać w szczególności ustanowionego pełnomocnika oraz zakres jego umocowania. Pełnomocnictwo należy złożyć w postaci dokumentu elektronicznego - w postaci elektronicznej w oryginale lub elektronicznej kopii poświadczonej przez notariusza.

### VII.2) **Inne dodatkowe informacje:**